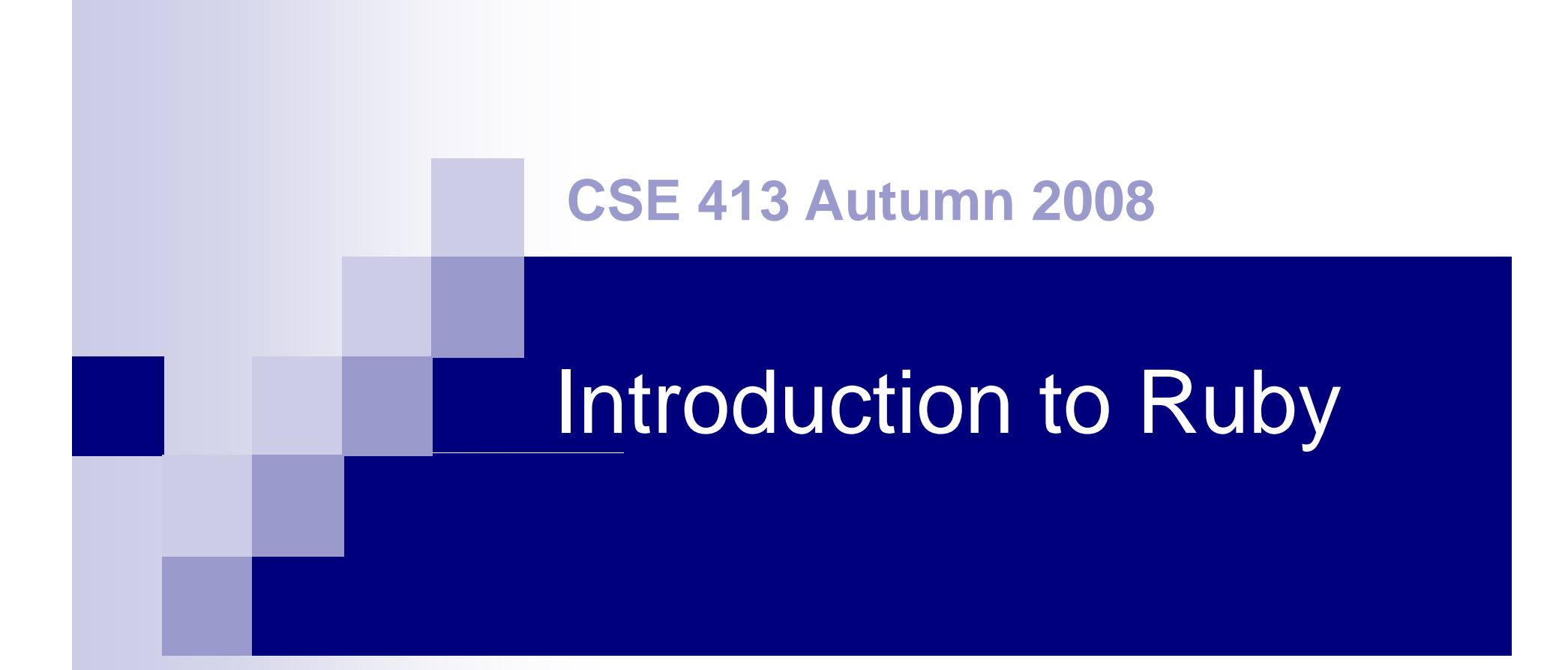

Credit: Dan Grossman, CSE341

# Why Ruby?

■ Because:

 $\Box$  Pure object-oriented language

**Interesting, not entirely obvious implications** 

 $\Box$ Interesting design decisions (compare Java)

**Particularly type system, mixins, etc.** 

### **nanallel Interesting, but not our focus**

- **□Scripting language**
- RAILS and other frameworks

# **Getting Ruby**

- Link to www.ruby-lang.org/en on course web. Documentation & downloads
- **Implementations:** 
	- $\Box$  Windows: get the "one-click installer" □ OS X: Ruby 1.8 is part of developer tools
	- $\Box$  Linux: Should be available from your distro. Be sure to include the irb interactive interpreter too.

# Ruby

- Pure object-oriented: all values are objects  $\Box$  Contrast w/Java primitive vs reference types
- Class-based
- Dynamically Typed  $\square$  vs static typing in Java
- Convenient reflection

### Languages Compared

■ One way to get an overview of what these mean and how other languages relate

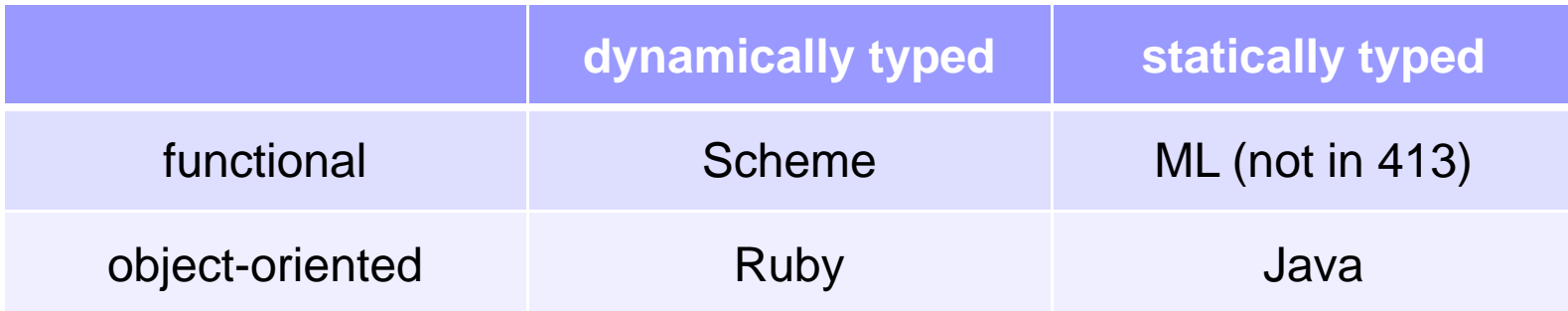

#### Ruby vs Smalltalk (1) u by vs Smalltalk (1

- Smalltalk is the classic example of a pure OO, class-based, dynamically-typed language
	- $\Box$  Basically unchanged since the 80's
	- $\Box$  Tiny language, regular, can learn whole thing
	- $\Box$  Integrated into a powerful, malleable, GUI environment
	- Uses blocks (closures) for control structures

#### Ruby vs Smalltalk (2) u by vs Smalltalk (2

### **■ Ruby**

- □ Large language, "why not" attitude
	- "make programmers happy"
- □ Scripting language, minimal syntax
- □ Huge library (strings, regexps, RAILS)
- Mixins (somewhere between Java interfaces and C++ multiple inheritance –– very neat)
- **□Blocks and libraries for control structures and** functional -programming idioms programming

#### Ruby Key Ideas (1) u by Key Ideas

- *Everything* is an object (with constructor, fields, methods)
- $\blacksquare$  Every object has a class, which determines how it responds to messages
- Dynamic typing (everything is an object)
- Dynamic dispatch (like Java; later)
- Sends to *self* (same as *this* in Java)

#### Ruby Key Ideas (2) u by Key Ideas

- Everything is "dynamic"
	- □ Evaluation can add/remove classes, add/remove methods, add/remove fields, etc.
- Blocks are *almost* first-class anonymous functions (later)
	- □ Can convert to/from real lambdas
- And a few C/Java-like features (loops, return,etc.)

### No Variable Declarations

- **If you assign to a variable, it's mutation**
- $\blacksquare$  If the variable is not in scope, it is created(!) (Don't mispell things!!) □ Scope is the current method
- Same with fields: if you assign to a field, that object has that field
	- □ So different objects of the same class can have different fields(!)

## Naming Conventions

- **Used to distinguish kinds of variables** □ Constants and ClassNames start with caps local\_vars and parameters start w/lower case □ @instance\_variables
	- $\blacksquare$  @thing = thing sets and instance variable from a local name – and creates @thing if it doesn't exist!
	- $\square$  @ @ class\_variables
	- \$global \$VARS \$CONSTANTS

## Visibility. Protection?

- Fields are inaccessible outside instance Define accessor/mutator methods as needed
- Methods are public, protected, private
	- protected: only callable from class or subclass object
	- □ private: only callable from self
	- Both of these differ from Java

### Unusual syntax

(add to this list as you discover things)

- Newlines often matter example: don't need semi-colon when a statement ends a line
- Message sends (function calls) often don't need parentheses
- **n** Infix operations are just message sends
- Can define operators including =, [ ]
- Classes don't need to be defined in one place
- **Loops, conditionals, classes, methods are self**  bracketing (end with "end")
	- □ Actually not unusual except to programmers who have too much prior exposure to C/Java, etc.

## A bit about Expressions

- **Exerything is an expression and produces a** value
- $\blacksquare$  nil means "nothing", but it is an object (an instance of class NilClass)
- $\blacksquare$  nil and false are false in a boolean context; everything else is true (including 0)
- 'strings' are taken literally (almost)
- "strings" allow more substitutions **□** including #{expressions}